$<<$ Visual C++ MFC  $>>$ 

 $<<$ Visual C++ MFC $>>$ 

- 13 ISBN 9787111077145
- 10 ISBN 7111077148

出版时间:2000-01

 $(+)$ 

PDF

http://www.tushu007.com

, tushu007.com

## , tushu007.com  $<<$ Visual C++ MFC  $>>$

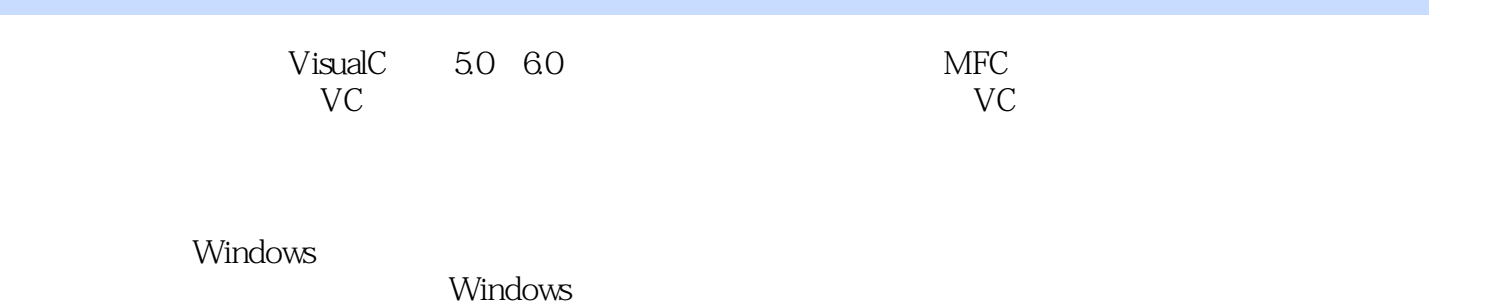

*Page 2*

## $<<$ Visual C++ MFC  $>>$

```
第1章 概述
1.1Windows
1.1.11.1.21.1.3
1.1.41.1.5
1.2Windows
1.211.221.231.241.31.311.321.331.34
1.35
1.36
1.37
1.38
1.39
1.3101.4MFC
1.5DeveloperStudio
1.6Windows MFC
1.7
1.8应用类
1.8.1
1.82CWinApp OC
1.83
1.84
1.85CFrameWnd OCW
1.86CDocument OC
1.87CView OCW
1.88
1.8SDI1.8.10MDI
1.9
1.9.11.9.2 O
```
 $<<$ Visual C++ MFC

1.9.3 1.9.4 MFC 1.9.5 OCW 1.9.6  $1.10$ 1.11 MFC  $1.11.1$  $1.11.2C$ Archive  $1.11.3$ 1.11.4ODBC 1.11.5DAO  $1.11.6$ 1.11.7 1.12 1.12.1MFC 1.12.2MFC  $1.123JI$ 1.13 第2章 控制条  $2.1$  $22$  API 2.3 MFC 2.3.1CToolBarCtrl CStatusBarCtr1 2.3.2CToolBar CStatusBar 2.3.3CControlBar  $2.4$  $24.1$ 24.2 2.4.3 2.5 2.6MFC  $27$ 2.7.1CFrameWnd RecalcLayout 2.7.2CWnd RepositionBars 2.7.3CControlBar∷OnSizeParent0 2.7.4CalcDynamicLayout CalcFixedLayout 2.7.5CToolBar CalcFixedLayout CTool Bar CalcDynamicLayout0 27.6 2.7.7CStatusBar CalcFixedLayout 2.7.8CDockBar CalcFixedLayout 27.9 28 2.9 2.9.1CReBar CReBarCtrl 2.9.2CReBar CalcFixedLayoutO

## $<<$ Visual C++ MFC $>>$

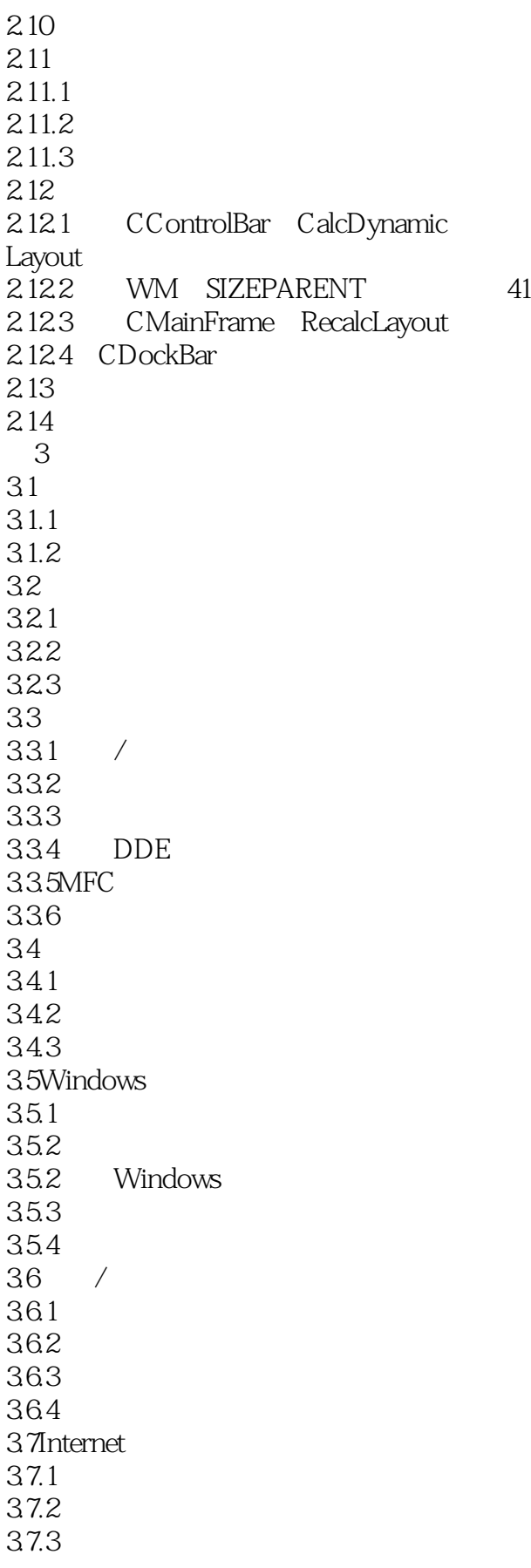

 $<<$ Visual C++  $\overline{\text{MFC}}$   $>>$ 

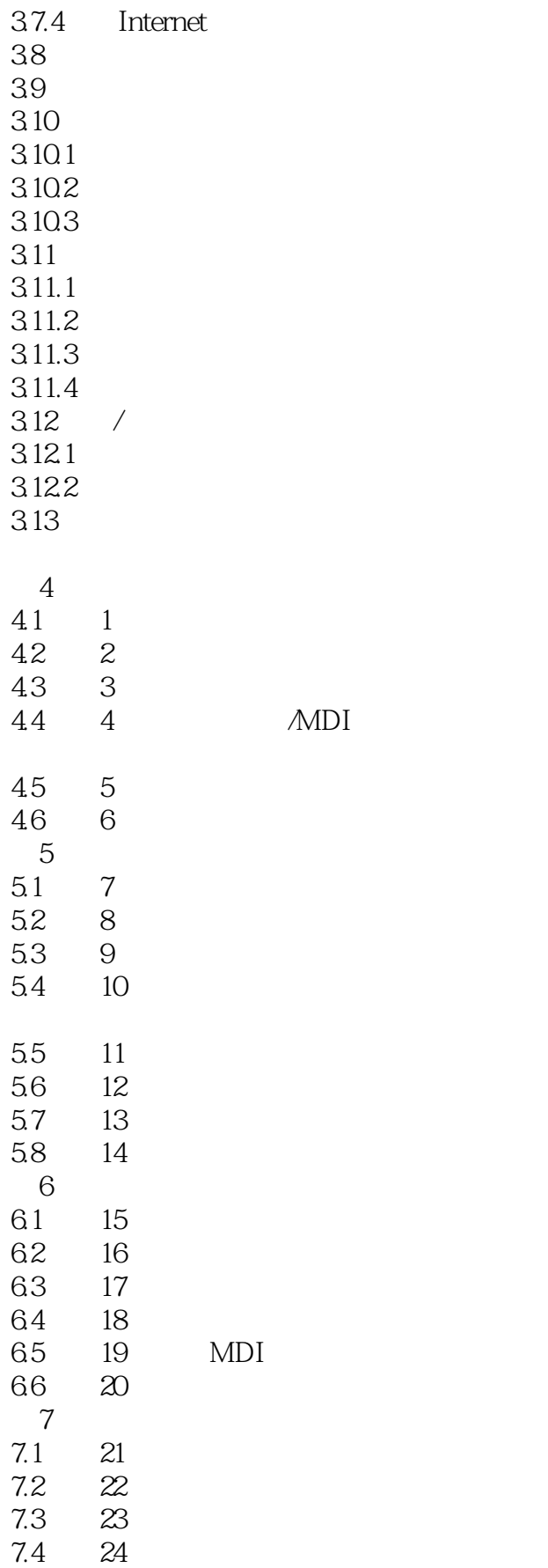

 $<<$ Visual C++ MFC  $>>$ 

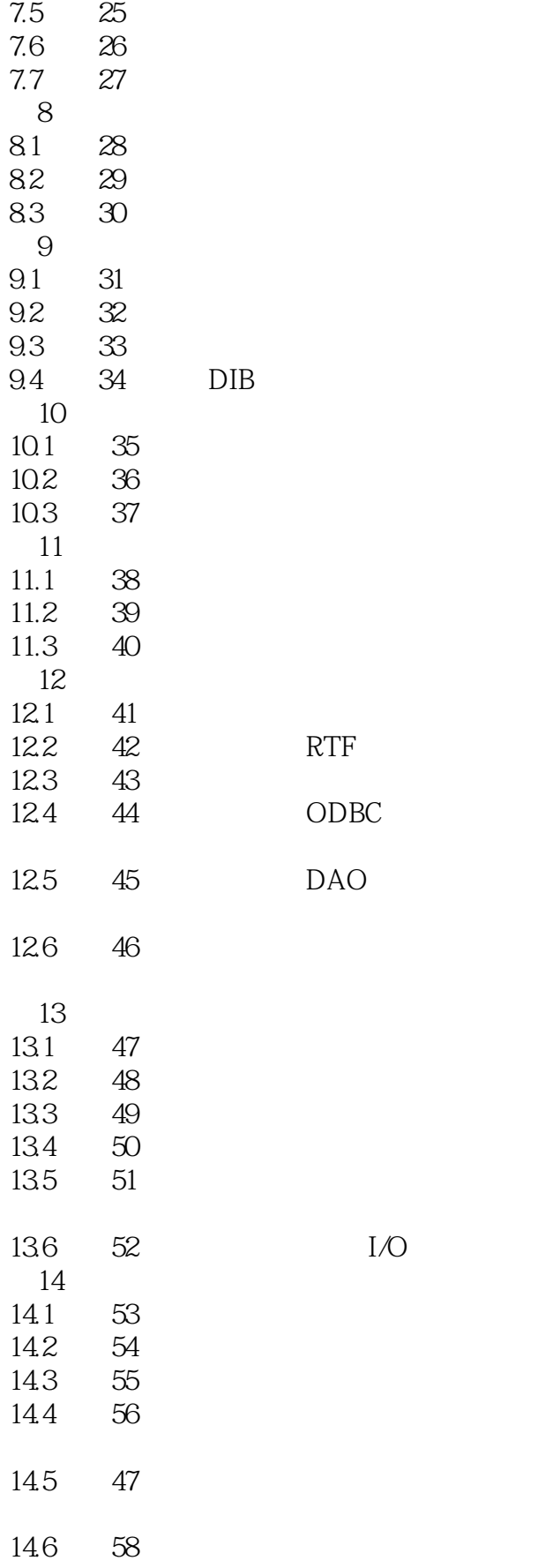

 $<<$ Visual C++ MFC $>>$ 

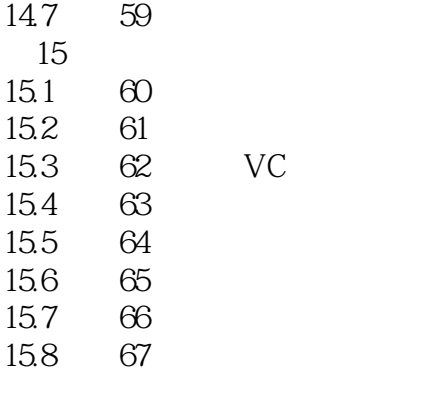

 $\overline{A}$  $\overline{B}$ 

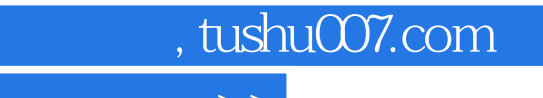

## $<<$ Visual C++ MFC $>>$

本站所提供下载的PDF图书仅提供预览和简介,请支持正版图书。

更多资源请访问:http://www.tushu007.com